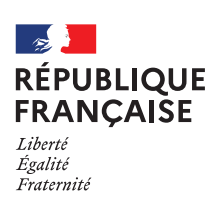

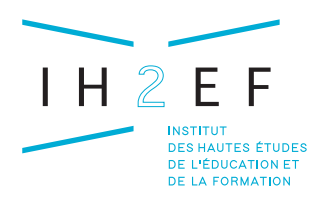

EL

**SÉMINAIRE NATIONAL DES PILOTES DE REP+ COHORTE 2**

Du 29 septembre au 1<sup>er</sup> octobre 2021

www.ih2ef.gouv.fr @ih2ef **in** IH2EF **IM** IH2EF

**1**

# **MERCREDI 29 SEPTEMBRE**

#### **13H30 - 14H00** / Ouverture du séminaire (amphi Marie Curie)

**Édouard Geffray** - directeur général de l'enseignement scolaire - MENJS **Charles Torossian** - IGÉSR - Directeur de l'IH2EF

### **14H00 - 15H30** / Conférence

(amphi Marie Curie)

*Rôles des pilotes dans l'impulsion d'une culture du développement professionnel inter-catégoriel dans les réseaux d'éducation prioritaire*

**Luc Ria** - directeur de l'IFÉ - professeur des universités - ENS de Lyon

**16H00 - 17H30** / Ateliers (salles : voir QRCODES) *Le référentiel des compétences*

**18H00 - 18H30** / (lieu : voir QRCODES) *Temps de convivialité*

## **JEUDI 30 SEPTEMBRE**

**08H00 - 10H00** / Ateliers au choix (salles : voir QRCODES) *Accompagner les acteurs*

**10H30 - 12H30** / Ateliers au choix (salles : voir QRCODES) *Pour faire réussir les élèves*

#### **14H00 - 14H45** / Plénière visioconférence (amphi Marie Curie)

*Intervention de Madame Nathalie Elimas, secrétaire d'État auprès du MENJS, chargée de l'éducation prioritaire*

**15H15 - 17H15** / Ateliers (salles : voir QRCODES) *Le référentiel des compétences*

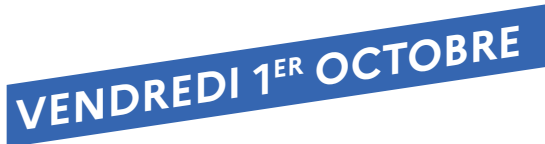

**08H30 - 10H00** / Ateliers (salles : voir QRCODES)

*Mutualisation*

**10H30 - 11H00** / Plénière (amphi Marie Curie) *Clôture*

**Brigitte Hazard,** IGÉSR

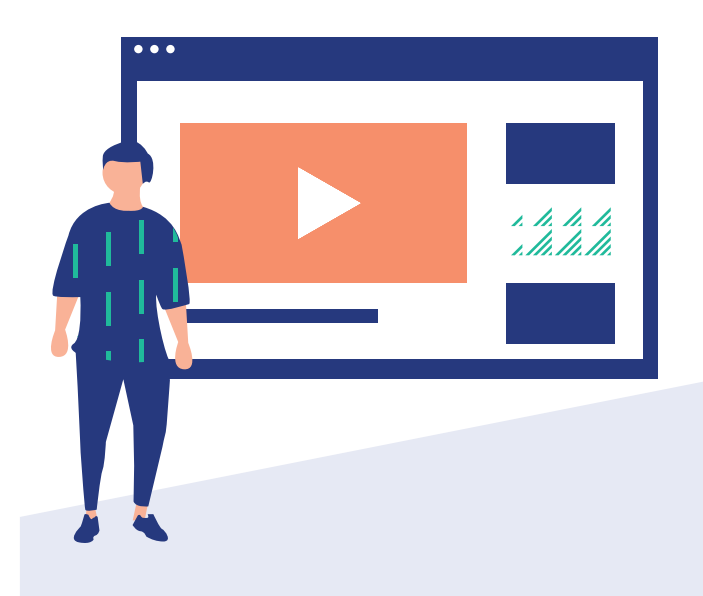

#### **/ VOTRE ACCUEIL**

Ingénieur de formation Nicolas Durupt 05 49 49 25 45 nicolas.durupt@education.gouv.fr

Ingénieure de formation Magali Villain-Lopes 05 49 49 25 97 magali.villain-lopes@education.gouv.fr

Assistante de formation Sonia Navas-Linier 05 49 49 25 76 sonia.navas-linier@education.gouv.fr

#### **/ HORAIRES D'OUVERTURE DU RESTAURANT**

Petit-déjeuner : 7h15 - 8h15 Déjeuner : 11h30 - 13h45 Diner : 19h00 - 20h30 scanner le qr code pour connaître le menu

#### **/ HORAIRES D'OUVERTURE DU CENTRE DE RESSOURCES**

lundi - jeudi / 7h30 - 22h vendredi / 7h30 - 17h45

 **Wi-fi disponible gratuitement** dans l'Institut et la résidence

PROGRAMME

- › Nom du réseau : publicih2ef
- › Nom d'utilisateur : public

**3**

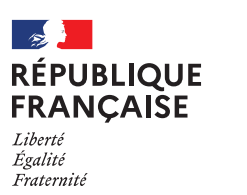

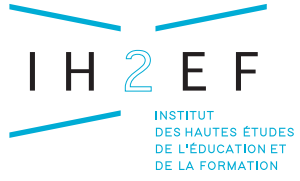